**Feldner & König** 

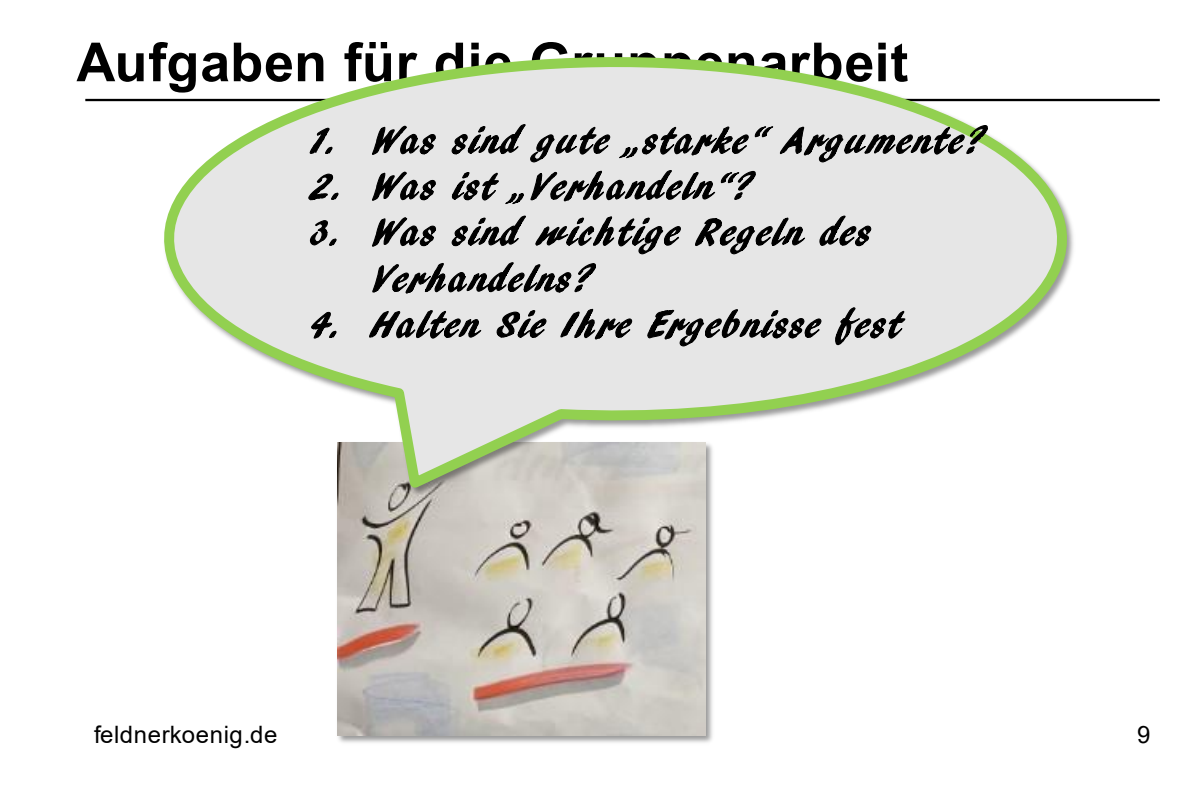

Bitte halten Sie Ihre Ergebnisse auf Ihrem Miroboard fest:

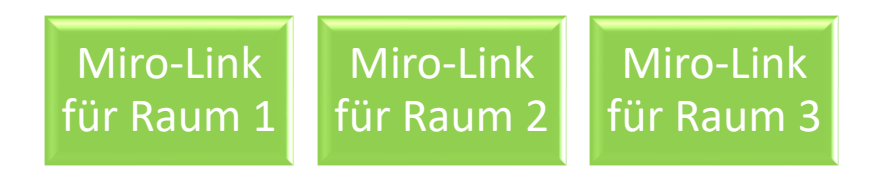